# **Projet 1: Les régions administratives du Québec**

# **Portrait du projet Nom du projet:** Les régions administratives du Québec **Matière(s):** Géographie et informatique **Niveau:** Secondaire III **Objectifs généraux reliés au programme(s) d'études:** Géographie: module 1.3, les régions administratives du Québec Informatique: traitement de textes, intégration d'image, graphiques circulaires **Ressources:** Des sites Internet sur les régions administratives du Québec (lien possible) Livres, guides touristiques, cartes géographiques du Québec Un digitaliseur d'images ainsi que des logiciels de traitement d'images Un logiciel de traitement de textes Base de données en ligne [\(Abc W\)](http://kf.oise.utoronto.ca/webcsile/l%27abc_w.html) Logiciel de présentation (Power Point), canon numérique Éditeur Html

**Principaux acteurs:** Deux groupes de 32 élèves, enseignante de géographie, enseignant d'informatique, stagiaire en géographie

# **Brève description:**

Le projet «Les régions administratives du Québec» est un projet de recherche portant, comme le titre l'indique, sur les régions administratives du Québec. À partir d'une collecte d'informations sur les différentes facettes des régions du Québec (géographie physique, économique, etc.), les élèves doivent progressivement organiser le fruit de leurs recherches dans le but final de «vendre» les principaux attraits de leur région au cours d'un exposé oral. Le projet se réalise en équipes, chacune travaillant sur une région différente de façon à couvrir l'ensemble des régions du Québec. Un des buts du projet étant de favoriser la coopération et la collaboration, la phase de traitement de l'information se fait dans [l'Abc W](http://kf.oise.utoronto.ca/webcsile/l%27abc_w.html)**,** une base de donnée en ligne dans laquelle les élèves peuvent construire et élaborer une banque d'information, d'images et de références. Ainsi, les élèves des deux classes participantes peuvent s'entraider, en classe comme à partir de la maison.

## **Illustration détaillée du projet**

## **Contexte**

Ce projet fut réalisé à l'école secondaire [La Courvilloise à](http://jupiter.grics.qc.ca/saqca/Courvilloise/index.html) Beauport, dans le cadre des cours de géographie et d'informatique de troisième année du secondaire, par l'enseignante de géographie Louise Massé, sa stagiaire, et Mario Boucher, enseignant d'informatique. Il s'inscrit dans un programme d'intégration de ces deux matières, programme qui existe depuis trois ans. Pour les enseignants, il ne s'agissait donc pas d'une première expérience pour un projet de cette envergure, avec toutes les ressources que cela implique. Cependant, aucun n'était initié à la base de données Abc W.

## **1. Planification**

Nul besoin de dire qu'un projet ne s'improvise pas en un jour. La phase de planification est essentielle à la réussite d'un projet. Même si des changements sont appelés à survenir, la destination doit être clairement établie dès le départ, de même que les chemins possibles. Or à l'école, cette destination est représentée par les objectifs pédagogiques à atteindre et les chemins sont la ou les formes étapes du projets et les ressources utilisées. Ainsi, la phase de planification se découpe en trois parties: le choix du projet, le repérage des sources requises et l'organisation du travail. C'est à travers ses étapes que le projet «Les régions administratives» est né.

#### **Le choix du projet**

L'idée de faire un projet mijotait déjà dans la tête de l'enseignante de géographie. Réaliser en classe un projet lui semblait une bonne façon d'aborder différemment la matière et de susciter un intérêt nouveau chez les élèves. Elle croyait aussi que ce serait une belle occasion de les faire travailler en coopération et en collaboration, question de développer des habiletés autres que celles reliées à la géographie. Aussi fallait-il choisir un thème qui s'y prêterait bien. Parce qu'il couvre une partie large du programme de géographie et parce qu'il s'applique bien à un travail de recherche, c'est le module 1.3, portant sur les régions administratives, qui fut choisi. Ce module semblait tout à fait approprié pour un projet de recherche coopératif, étant donné ses nombreux aspects à traiter (territoire, population, économie, etc.). En informatique, les objectifs étaient la maîtrise du traitement de textes, l'intégration d'image et la conception de graphiques circulaires.

Les objectifs pédagogiques étant choisis, il fallait ensuite décider de la forme qu'allait prendre le projet. L'enseignante opta pour un projet de recherche en équipe dont le résultat final serait un exposé oral. Chaque équipe aurait une région à traiter et à présenter au reste du groupe. À partir de leur recherche sur

les différentes facettes de leur région, les élèves devraient non seulement faire une synthèse des principales caractéristiques géographiques de cette région, mais aussi mettre en valeur les éléments distinctifs, les attraits particuliers, un peu comme s'ils devaient en faire la promotion. Cette dernière exigence avait pour but de pousser les élèves à aller au-delà des informations superficielles et de donner un sens au travail de recherche.

Les acteurs impliqués dans le projet seraient d'abord et avant tout les élèves. En tout, deux groupes seraient impliqués, soit environ 64 élèves. Évidemment, il faudrait compter sur l'assistance de l'enseignante de géographie, l'instigatrice du projet, de même que sur celle du professeur d'informatique, puisqu'une bonne partie du projet se réaliserait dans sa classe. Ainsi celui-ci superviserait le contenant, alors que le contenu serait sous la responsabilité de l'enseignante de géographie. La stagiaire de cette dernière serait aussi de la partie. Il serait aussi possible, en cours de projet, de faire appel à des personnes-ressources de l'extérieur du projet, via le courrier électronique. Enfin, un collaborateur viendrait prêter main-forte pour l'utilisation de l'Abc W, dont il sera question plus bas.

#### **Le repérage des ressources requises**

Les buts du projet et sa forme étant déterminés, la seconde étape consistait à faire l'inventaire des ressources nécessaires à la réalisation du projet et à vérifier leur disponibilité. Comme le projet se réaliserait en partie dans le cours d'informatique, cela assurait la disponibilité d'outils informatiques tels les logiciels de traitement de textes et d'images, le réseau Internet, ainsi qu'un scanneur (numériseur d'images). Cependant quelques périodes supplémentaires seraient nécessaires pour la cueillette d'information sur le Web. Heureusement, l'école disposait d'un laboratoire informatique dont quelques plages de l'horaire étaient libres. Il fut donc possible d'en réserver quelques-unes. Comme des changements peuvent survenir en cours de route, il fallait s'attendre à des réajustements d'horaire et donc à refaire certaines réservations lorsque le moment se présenterait.

Les ressources Internet n'étant pas suffisantes pour couvrir tous les aspects de la recherche, il fallait donc prévoir l'accès à d'autres sources d'information, des livres par exemple. Pour ce faire, l'enseignante de géographie et sa stagiaire rassemblèrent des ouvrages pertinents trouvés à la bibliothèque de l'école. De plus, elle apporta les guides touristiques des différentes régions du Québec. Parce qu'elle y suivait des cours, l'enseignante de géographie fut mise en contact avec une professeure de l'Université Laval ([Tact\)](http://www.tact.fse.ulaval.ca/fr/html/sites/guidep.html) qui lui suggéra d'utiliser l'Abc W, une banque de données en ligne dans laquelle les élèves peuvent construire et élaborer des banques d'informations et d'images. Parce qu'il est accessible en ligne, cet outil permet à des élèves de plusieurs groupes de travailler en collaboration à partir de lieux différents. Cette caractéristique de l'Abc W en faisait un excellent support compte tenu du fait qu'un des objectifs du

projet était justement de favoriser le travail de coopération et de collaboration des élèves. L'enseignante obtint donc un accès à l'Abc W ainsi que des mots de passe pour ses élèves. Les enseignants impliqués dans le projet eurent également une assistance technique, de façon à ce qu'ils s'initient à son utilisation. Cette formation nécessita une première rencontre lors d'une journée pédagogique ainsi qu'environ trois périodes.

Voici la liste des ressources requises pour le projet:

- Des sites Internet sur les régions administratives du Québec (lien possible)
- Livres, guides touristiques, cartes géographiques du Québec
- Un digitaliseur d'images ainsi que des logiciels de traitement d'images
- Un logiciel de traitement de textes
- Base de données en ligne [\(Abc W\)](http://kf.oise.utoronto.ca/webcsile/l%27abc_w.html)
- Logiciel de présentation (Power Point), canon numérique
- Éditeur Html

# **L'organisation du travail**

Une fois les ressources requises repérées et leur disponibilité assurée, la dernière phase de la planification, et non la moindre, consistait à identifier les principales étapes du projet et à les répartir dans le temps. Comme la stagiaire de l'enseignante de géographie terminait son stage en décembre, il fut décidé que le projet devrait se terminer un peu avant. Cela lui permettrait de vivre le projet en entier, d'autant plus que la période de temps correspondait bien aux besoins d'un tel projet. Le projet s'étalerait donc sur une période d'environ deux mois soit l'équivalent d'une vingtaine de périodes, surtout prises dans l'horaire du cours d'informatique, puisque d'autres modules de géographie devraient être vus en classe. Y était aussi inclus le travail que les élèves auraient à faire à la maison.

Le projet «les régions administratives du Québec» étant avant tout un projet de recherche, il fut relativement simple d'en identifier les principales étapes. Après la présentation du projet et la mise en place des équipes, il y aurait la collecte d'informations, puis le traitement de celles-ci. Ces deux étapes seraient les plus consistantes, représentant environ six semaines. Une fois ces étapes réalisées, le reste du temps serait consacré à la préparation des présentations puis aux présentations elles-mêmes. Une fois les évaluations faites, il y aurait une période consacrée au retour sur le projet ainsi qu'une évaluation sur les connaissances acquises. Ainsi, le projet se découpe comme suit:

- 1. Présentation du projet, formation des équipes et distribution des sujets
- 2. Cueillette d'informations, d'images et de références
- 3. Initiation des élèves à la banque de données en ligne (Abc W)
- 4. Traitement de l'information dans la banque de données en ligne (Abc W)
- 5. Remise de la recherche écrite
- 6. Préparation des exposés oraux (documents, supports visuels, etc.)
- 7. Présentation des exposés
- 8. Évaluation (faite par les enseignants)
- 9. Retour sur le projet
- 10. Examen sur les connaissances acquises (une partie est réalisée en cours de projet)

Enfin, la répartition des tâches fut relativement simple : l'enseignante de géographie et sa stagiaire seraient responsables du contenu alors que le professeur d'informatique serait responsable du contenant, c'est-à-dire de la présentation et de ses diverses exigences reliées à la méthodologie de recherche et à l'utilisation des TIC. De la même manière, ils se séparèrent la préparation du matériel pédagogique et didactique suivant:

- Plan de travail (lien possible)
- Feuille de directives pour la phase de traitement de l'information (?)
- Guide d'utilisation de l'Abc W (lien possible)
- Banque de références
- Exemples de pages de présentation
- Grille de correction

Pour ce qui est des élèves, ils auraient tous une production individuelle à faire (collecte et traitement de l'information), sauf pour la présentation finale, réalisée en équipe. Avec l'utilisation de l'Abc W, les enseignants espéraient toutefois obtenir beaucoup d'échanges constructifs entre les élèves.

# **2. Réalisation**

Dès que la phase de planification est complétée, l'étape suivante consiste à sa réalisation, laquelle se divise en deux phases: l'élaboration progressive d'une pensée et de documents et la coordination et la synthèse des contributions. Bien que les élèves puissent participer à la planification, c'est au cours de la réalisation qu'ils seront le plus impliqués; après tout, c'est *leur* projet. Cela ne signifie pas pour autant des vacances pour l'enseignant. Si un projet bien planifié a plus de chances de mieux se dérouler, il n'est cependant pas exclu qu'il y ait des difficultés qui se présentent, des changements qui s'imposent. Il est même presque inévitable que cela se produise. L'enseignant doit donc être vigilant et garder en tête les objectifs pédagogiques qui motivent la réalisation du projet. Cet aspect du projet ne fit pas exception au projet «Les régions administratives», étant donné l'utilisation d'un nouvel outil en l'Abc W. Comme il s'agit d'un projet intégrant les TIC, une courte section portant sur l'intégration de l'ordinateur au projet complétera cette partie.

# **L'élaboration progressive d'une pensée et de documents**

Lancé en classe lors de l'introduction au module concerné, le projet suscita des réactions favorables de la part des élèves. L'idée de travailler en équipe, de même que celle d'avoir à utiliser un nouvel outil informatique furent probablement ce qui plu le plus au élèves. Sans expliquer le projet dans tous les détails, l'enseignante insista auprès des élèves sur le fait que ce projet se voudrait un recherche où tous collaboreraient ensemble pour bâtir un tout commun, d'où l'utilisation de l'ABC W. La finalité du projet étant déjà déterminée – étudier les caractéristiques des régions administratives du Québec et présenter le résultats des recherches de chaque équipe dans un travail écrit et une présentation orale – les élèves n'eurent pas vraiment à faire des choix sur le mode de présentation finale qu'ils voulaient réaliser. Cependant, il était clair qu'ils auraient à faire preuve d'initiative et d'imagination pour personnaliser ces présentations.

# **Évolution du projet**

Le projet étant lancé et les équipes étant déjà formées par l'enseignante, les élèves passèrent rapidement à la seconde étape, consacrée à la collecte d'informations. Ces périodes eurent lieu d'abord en classe puis au laboratoire d'informatique. En classe, les élèves consultèrent les sources imprimées mises à leur disposition (guides touristiques, manuels, cartes, etc.). Ils notèrent les informations et les références retenues sur papier. Comme les deux groupes impliqués dans le projet avaient des cours d'informatique, ils disposaient également de périodes au laboratoire afin de poursuivre leur collecte d'informations à partir de sites web présélectionnés ou non. À la seconde semaine, l'enseignante de géographie ajouta des périodes supplémentaires en réservant le laboratoire sur le temps du cours de géographie (lequel est

normalement en classe). Cette étape se déroula bien, quoique la vitesse de départ des élèves fut inégale : certains commencèrent rapidement à accumuler de l'information alors que d'autres perdirent plus de temps.

Afin d'initier la quatrième étape, soit le traitement et l'échange d'information dans la banque de données en ligne (l'ABC W), un assistant vint présenter l'outil en question aux élèves. Cette initiation (initiation à l'outil, troisième étape du projet) se fit en deux phases : il y eu d'abord une courte formation donnée à quelques élèves des deux groupes puis, dans un deuxième temps, une formation pour tous les élèves. La première séance de formation avait pour but d'initier, avant tout le monde, un petit groupe d'élèves qui deviendraient ensuite des «experts» capables d'aider leurs pairs. Plusieurs de ces «élèves-experts» prirent leur rôle au sérieux de sorte qu'ils maîtrisèrent rapidement l'outil. La semaine suivante, ce fut au tour des autres élèves à être initiés à l'ABC W. Cette petite séance de formation se déroula sur une demi période. Dans l'ensemble, les élèves comprirent bien comment utiliser l'outil en question. Cependant, un petit nombre d'entre eux semblèrent plus perdus, de sorte que l'enseignante et son assistant jugèrent nécessaire de bâtir et de remettre aux élèves une feuille expliquant les procédures à faire. Ce petit guide d'utilisation fut fait et remis la semaine suivante.

Dès que tous les élèves furent initiés à l'utilisation de l'ABC W, il était donc possible de passer concrètement à la quatrième étape du projet, le traitement et l'échange d'informations dans la banque de données en ligne. Ce fut sans contredit l'étape qui suscita le plus de problèmes au cours du projet. Le démarrage de cette étape fut lent, étant donné que plusieurs élèves n'avaient pas terminé la collecte de l'information (nous reviendrons sur ce point dans la partie portant sur l'évaluation). De plus, les élèves ne semblaient pas comprendre très bien ce qu'ils devaient faire dans l'ABC W. Peut-être l'assistant avait-il trop insisté sur l'utilisation de l'outil et pas assez sur les buts de son utilisation, le partage d'information et l'échange ? De même, les exigences de l'enseignante n'étaient-elles pas assez claires ? Ce sont du moins les réflexions qui furent faites par ceux-ci. Aussi fallut-il s'ajuster rapidement. L'assistant créa donc des exemples de messages et d'échanges afin d'illustrer mieux quels était les buts de l'ABC W. Pour sa part, l'enseignante établit un barème de correction précis à remettre aux élèves. De plus, les élèves durent remettre à leur enseignante, à titre formatif, une première note en format papier. Ces ajustements ne furent pas vains : ils relancèrent plutôt le projet, les élèves ayant dès lors des exemples concrets de ce qu'ils devaient faire. Ainsi, le travail reprit de plus belle. Mais ce n'était pas la fin des problèmes…

En effet, des difficultés techniques (il faut parfois s'y attendre) compliquèrent les choses. Rappelons le, l'ABC W est une banque de coconstruction en ligne : qui dit en ligne dit aussi transfert de données et donc temps de chargement. Or, la connexion n'arrivait pas toujours à suffire, rendant le temps de chargement de nouvelles pages long et fastidieux. Le coup avait été partiellement prévu en séparant la période en deux : durant la première moitié de la période, la moitié des élèves devaient travailler en ligne sur l'ABC W alors que les autres devaient préparer leurs notes dans le traitement de texte, notes qu'ils iraient copier dans la base de données lors de la seconde moitié de la période. Cependant, plusieurs messages destinés à mettre un certains ordre dans la banque de données surchargeaient celle-ci (voir l'illustration ci-dessous).

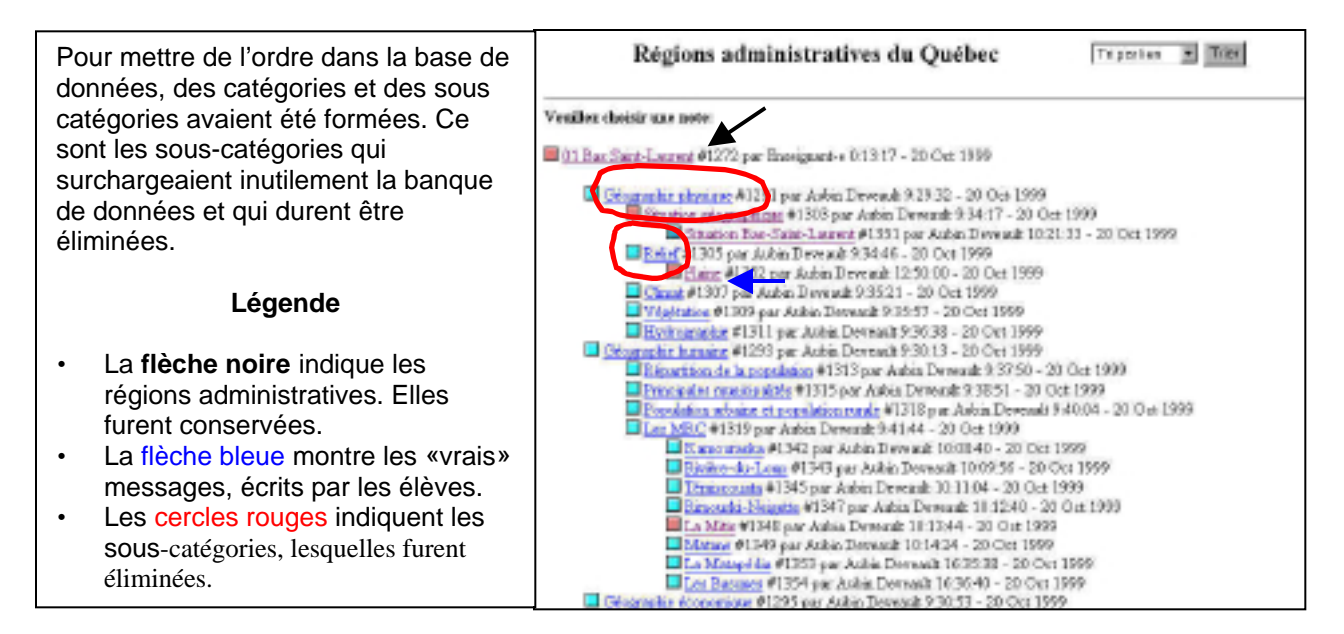

Encore une fois, il fallut se réajuster et en faire le ménage. L'assistant se chargea donc d'effacer les messages vides utilisés seulement pour organiser l'ensemble des données sous forme d'arborescence. C'est à ce moment que l'hécatombe se produisit ! Un beau matin, on se rendit compte que **TOUS** les messages avaient été effacés. Panique générale ! Il semblait qu'un esprit malin et saugrenu ait voulu donner un coup de main pour faire le ménage. Le coup était un peu trop fort… S'ensuivit donc moult démarches d'investigation (le FBI n'aurait pas fait mieux !) pour trouver la main coupable d'un acte aussi pervers. Malheureusement, le point d'interrogation demeure. Enfin, pas besoin de dire que le moral des troupes frisa vite les tuiles du plancher. Par chance, en prenant contact avec les administrateur de l'ABC W, il fut possible de récupérer la plupart des messages. De plus, il avait été exigé des élèves qu'ils écrivent leurs notes dans un traitement de texte avant de les déposer dans la banque de données, de sorte que peu de messages furent perdus à jamais. Cela dit, ce malencontreux événement retarda considérablement la partie «en ligne» du projet : l'utilisation de l'ABC W fut mise en plan pendant près de deux semaines, soit le temps de faire enquête et de réorganiser les accès pour éviter que cela se reproduise. L'impact fut surtout ressenti en ce qui concerne l'échange d'informations : il y en eu moins. Notons aussi que le temps «perdu» fut un peu plus difficile à récupérer dans un groupe, en raison des difficultés à avoir accès au local d'informatique lors des périodes destinées à la géographie. Malgré toutes les difficultés, cet épisode fut une belle leçon sur la faillibilité des technologies et sur les

démarches à suivre pour éviter ce genre de problèmes qui, sommes toutes, demeurent d'ordre technique (même si cela est non négligeable).

Bien que le déroulement du projet fut nécessairement affecté par les événements décrits précédemment, le projet progressa et les élèves passèrent à la cinquième étape, la production et la remise du travail écrit. Ce travail consistait donc à une synthèse du fruit de leur recherches. Cette étape se déroula bien, chaque équipe disposant déjà de toutes les informations et les images nécessaires. Plusieurs élèves intégrèrent des notes produites dans l'ABC W (ce qui, au font, était le but). Les élèves réalisèrent ces productions écrites à l'aide d'un traitement de texte. Environ deux semaines y furent consacrées.

Une fois les productions écrites terminées, il ne restait plus que la présentation orale devant le groupe. À partir de leur recherche écrite les élèves de chaque équipe devaient présenter les principales caractéristiques de leur région administrative. Pour ce faire, quelques élèves préparèrent un support visuel à l'aide de Power Point. Environ deux cours furent accordés à la préparation et trois autres pour les présentations (à peu près cinq minutes par équipe). Encore une fois, cette étape se déroula sans anicroche, si ce n'est qu'un léger problème de disquette éprouvé par les membres d'une équipe. Enfin, le projet se termina par un court retour en classe et, au retour des vacances des Fêtes, par un examen sur l'ensemble de la matière.

#### **La coordination et la synthèse des contributions**

Comme l'un des principaux buts du projet était de favoriser la coopération et la collaboration entre les élèves, il importe de voir comment ceux-ci ont réussi profiter de cette collaboration. À l'intérieur des équipes mêmes (équipes choisies par l'enseignante, rappelons le), la coordination fut bonne bien que quelques équipes éprouvèrent certaines difficultés à répartir les tâches. Cependant, les difficultés techniques vécues lors du travail dans l'ABC W ralentirent les échanges entre tous les élèves impliqués dans le projet : si les élèves consultèrent les contributions apportées par les élèves travaillant sur la même région administrative qu'eux, peu consultèrent les autres contributions. Le fait qu'il y ait une présentation orale a toutefois atténué cette réalité. Il serait cependant simpliste de n'attribuer qu'aux problèmes techniques ce léger manque : le but du projet, et surtout le but de l'utilisation de l'ABC W aurait pu être expliqué plus clairement lors de l'amorce du projet. Cela dit, la collaboration sur le plan plus technique fut remarquable, les élèves s'entraidant régulièrement pour la résolution de problèmes mineurs. De plus, plusieurs élèves firent preuve d'initiative et de créativité tant pour l'élaboration du travail que pour la présentation orale.

### **L'intégration de l'ordinateur au projet**

Au cours de ce projet, l'ordinateur fut le principal outil de travail tant pour l'utilisation du réseau que celle des logiciels-outil. Une partie de la cueillette de l'information et des images se fit sur l'Internet. Le scanner servit pour recueillir des images prises dans des livres et des revues. Encore une fois, l'accès réseau permit de partager informations et images dans l'ABC W. Le traitement de texte fut constamment utilisé pour traiter l'information, particulièrement pour la réalisation de la production écrite. De plus, un certain nombre d'élèves se servirent de Power Point pour créer un support visuel pour leur présentation orale. Enfin, un petit groupe d'élèves utilisèrent un éditeur HTML afin de mettre en ligne, à partir du site web de leur école, les résultats de leurs travaux.

Bien sûr, une telle utilisation des outils informatiques se fait rarement sans difficultés techniques. Sans élaborer davantage sur les difficultés encourues dans ce projet (il en a été longuement question dans la partie portant sur l'évolution du projet), il importe cependant de noter que la plupart des problèmes mineurs se sont réglés entre élèves, les plus habiles aidant les autres. Ce fut tout particulièrement le cas en ce qui concerne l'utilisation de l'ABC W : plusieurs «élèves-experts» prirent à cœur le rôle qui leur avait été attribué. Ainsi, l'entraide atténua largement l'impact qu'auraient pu prendre certains blocages d'ordre technique. De plus, il ne faut pas oublier que la moitié des périodes consacrées au projet faisaient partie du cours d'informatique. Les élèves pouvaient donc compter sur l'aide de leur professeur. Notons enfin que les principales difficultés techniques survenues au cours du projet furent reliées au travail en réseau (ABC W, internet), ce qui était hors du contrôle des élèves voire même de celui des enseignants. Loin de se laisser abattre, ceux-ci trouvèrent des façons de contourner les problèmes en réajustant certains aspects organisationnels du projet.

# **3. Évaluation**

#### **Évaluation des productions (correction)**

Bien que l'évaluation sommative de travaux différents ne soit pas toujours évidente, le suivi formatif de même que des critères d'évaluation clairs permirent à l'enseignante d'avoir un bon aperçu de la progression réalisée par ses élèves. Sur le plan individuel, ce sont les notes déposées dans l'ABC W qui furent évaluées d'après la quantité et la qualité des textes, la présence des références, la pertinence des images ainsi que la qualité du français. Ces critères se retrouvaient d'ailleurs dans un document qui avait préalablement remis aux élèves. Il y eu également un examen portant davantage sur les connaissances à la toute fin du projet. En équipe, ce sont les productions écrites et les présentations orales qui furent évaluées, selon des critères similaires.

## **Le retour sur le projet**

Dans l'ensemble, les résultats du projet furent très satisfaisants compte tenu du fait qu'il s'agissait d'une première pour l'enseignante (du moins en ce qui concerne l'utilisation de l'ABC W) et pour les élèves. Et c'est sans compter les problèmes techniques majeurs… Vus strictement au sens suggéré par les programmes d'études, les résultats obtenus par les élèves ne furent ni pires ni meilleurs qu'en d'autres circonstances. Cependant, les difficultés traversées, la collaboration et, pour plusieurs l'enthousiasme dont ils avaient fait preuve au cours du projet permirent de croire que les élèves ressortaient gagnant de ce projet. De plus, ils eurent l'occasion de développer leurs méthodes de travail et leur capacité d'adaptation. Fait surprenant en raison des problèmes survenus, presque tous les élèves interrogés lors d'un retour sur le projet affirmèrent avoir apprécié travailler avec l'ABC W. Réalisant que les difficultés et les ajustements faisaient partie du travail en projet, ils avaient surtout retenu l'atmosphère de collaboration dans laquelle ils avaient travaillé. Plusieurs apprécièrent également le fait de partager leurs nouvelles connaissances dans un exposé oral. Quelques élèves démontrèrent un peu moins d'enthousiasme, déplorant la difficulté du projet (certains sur le plan du contenu, d'autres sur le plan technique).

Dans son bilan personnel, l'enseignante releva comme points forts le bon esprit de collaboration dont avaient fait preuve les élèves, de même que la possibilité que ceux-ci avaient eu de mettre en pratique des méthodes de travail tout en acquerrant de nouvelles connaissances. De plus, elle considéra que toutes les circonstances difficiles survenues en cours de route avaient favorisé le développement d'une certaine capacité d'adaptation tant chez les élèves que chez elle. L'expérience allait être extrêmement utile pour la planification et la réalisation de projets ultérieurs. Enfin, elle fut également satisfaite par la qualité des recherches écrites et orales. Elle nota cependant certaines lacunes. D'une part la collaboration aurait pu davantage être exploitée en expliquant mieux le but de l'ABC W et en s'en servant plus tôt dans le projet. D'autre part, il fut difficile, en certaines occasions, d'ajouter des périodes supplémentaires au laboratoire d'informatique. Il faudrait donc mieux prévoir et organiser les besoins selon les disponibilités.

#### **Les suites au projet**

Le projet terminé, il fut décidé de mettre les meilleurs travaux sur le site Web de l'école pour laisser une trace du projet. La construction dans l'ABC W demeure, elle aussi, un témoin de cette réalisation. De plus le projet à été soumis et accepté au programme [Rescol à la source.](http://www.rescol.ca/alasource/f/index.asp) Il devrait donc se retrouver éventuellement dans la banque de projet. L'enseignante, sans hésitation, prévoit refaire le projet l'an prochain. La glace étant brisée, elle estime que la réalisation de ce projet ne pourra que mieux aller. L'expérience aidant, plusieurs détails qui ont amené des ajustements en cours de projet pourront être prévus dès le départ. Par exemple, les élèves recevrons dès le départ des exemples de ce

qu'ils devront réaliser (ce tout particulièrement pour la partie du projet dans l'ABC W). De plus, il sera plus facile de prévoir le temps exact à accorder à chaque étape du projet. Enfin, l'outil de co-construction de connaissances (l'ABC W), sera utilisé davantage et plus tôt dans le projet de sorte que son utilisation ne soit plus une étape distincte, mais bien une constituante à part entière de la collecte et du traitement de l'information.

## Annexes: à terminer

Guide d'utilisation de l'Abc W, feuilles de projet et de directives, liens Abc W, lien page web de l'école, images de notes, etc.